## SUBQUERIES IN ADVENTUREWORKS

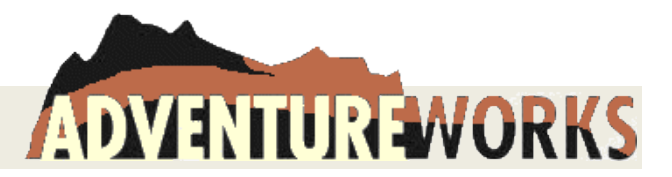

- 1. Show the US states and Canadian provinces for Adventureworks employees (we don't need employee info), ordered by country and then state/province. Use column CountryRegionCode for 'US' or 'CA'; use column Name to display the state or province name. Do the query once as a JOIN and once as a SUBQUERY without any JOINS. Explain both queries. Which do you feel is more efficient?
- 2. Adventure Works also hires engineers, who will have the word 'Engineer' in their job title. Create the report below **using subqueries** to retrieve the minimum, average, and maximum pay rates for all engineers. (Rather than using variables)

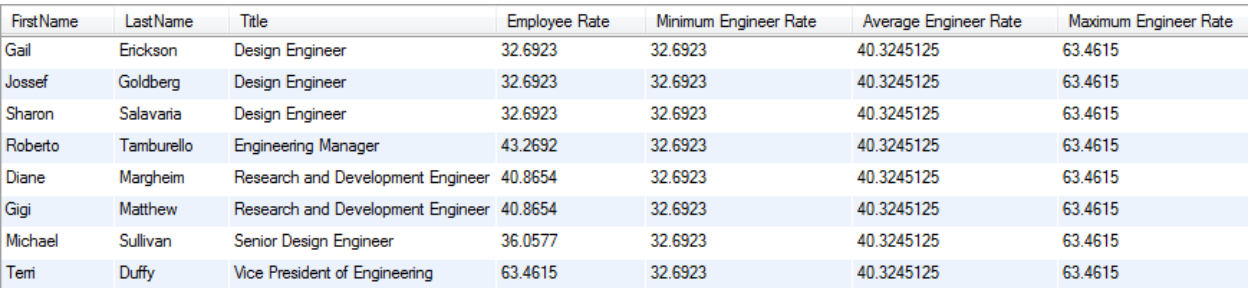

**Report 14** 

- 3. Display all sales persons (ID is okay), their year-to-date sales and their territory ID, as well as the min, max and average YTD sales for each sales territory.
- 4. Modify query 3 to show those sales persons whose YTD sales are greater than the average for their territory.

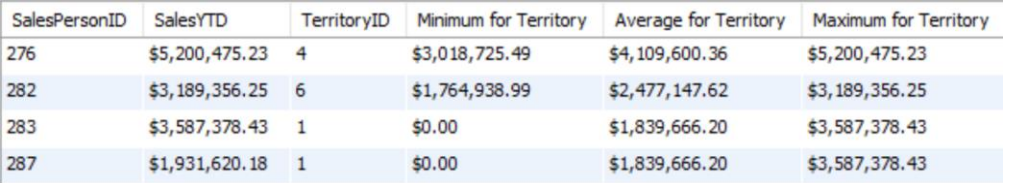

5. But wait, some sales persons do not have a territory, so let's modify query 4 to display those individuals who have YTD sales but no territory to compare to.

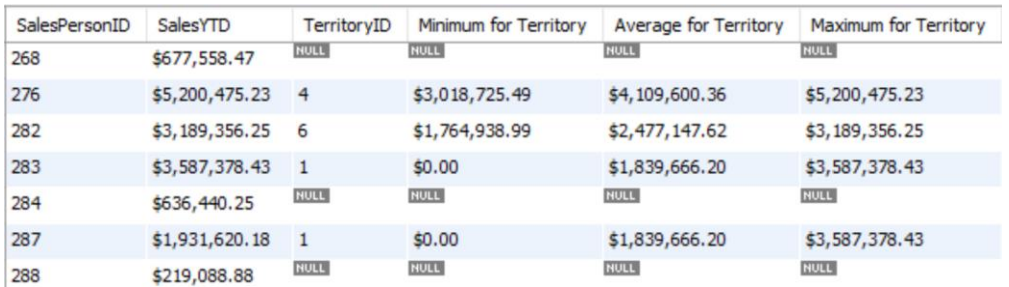

6. Let's do something different. Let's treat every sales person without a territory as belonging to Territory 0. Then we can compare these employees against the average of their "virtual" territory.

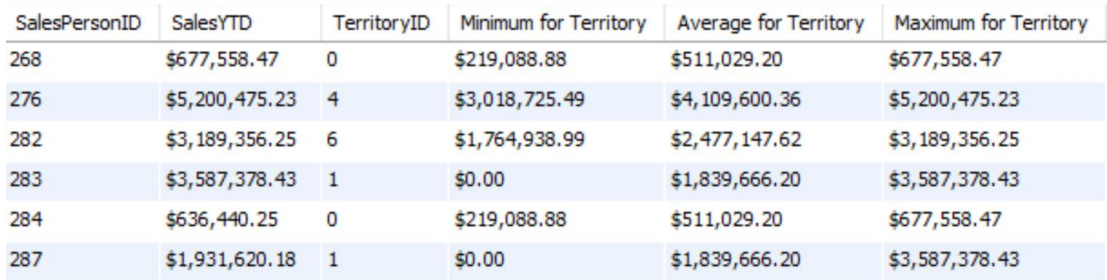

- 7. Three are 89,253 rows in transactionhistory and 113,443 rows in transactionhistoryarchive. Find the product ids in transactionhistory that are not in transactionhistoryarchive.
	- a. Display the number of distinct products in the transactionhistory table and the transactionhistoryarchive table in a single query. Create two variations, such that your report s look like the ones below:

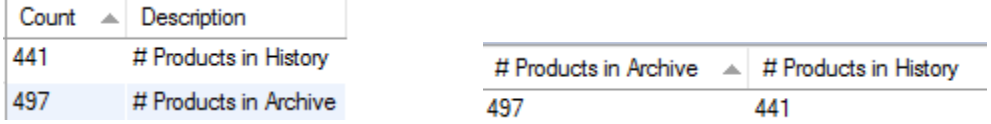

- b. Does this mean that there are 56 products in the archive that are not in the history? Explain.
- c. Here are the 56 products in the archive that are not in the history.

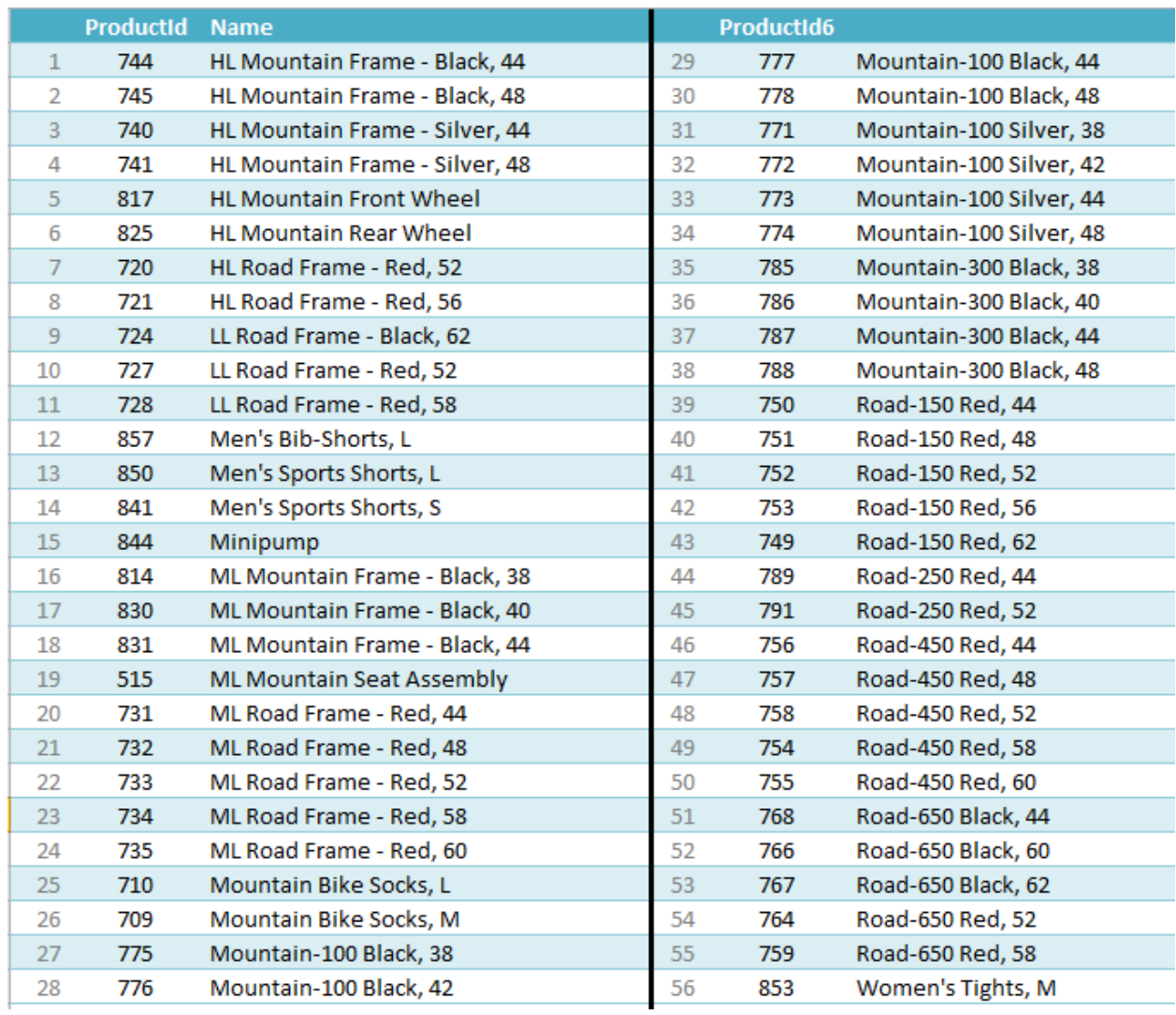

Write a query to retrieve a list of ProductIDs and Names, sorted by product name.

d. Similar to part c above, write a query to show the products in the history that are not in the archive.